AndroMouse Server Полная версия Keygen Скачать бесплатно без регистрации [Updated] 2022

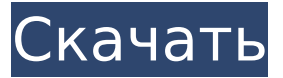

## **AndroMouse Server Crack+ Free Download**

AndroMouse Server Crack For Windows, разработанный командой AndroMouse, представляет собой службу удаленного рабочего стола, которая позволяет вам удаленно получать доступ и управлять мобильным устройством Android с настольного компьютера. AndroMouse Desktop Server — это автономное приложение для удаленного управления, которое не связано с мобильным приложением AndroMouse. Чтобы запустить сервер AndroMouse Desktop Server, вам необходимо сначала соединить устройство Android и настольный компьютер, выбрав параметр в одном из приложений для подключения к другому. Затем вы можете использовать свое устройство Android в качестве клавиатуры удаленного рабочего стола, мыши и многого другого. AndroMouse Desktop Server имеет около 10 основных функций и категорий, здесь вы найдете, как их настроить. Новая версия 160712: Улучшение: \* Настройте нового «Пользователя удаленного рабочего стола» и «Локального пользователя SSH». \* Настройте новую «опцию загрузки файла GPX» \* Настройте новую функцию «Отправить аудио». \* Настройте новую функцию «Презентация на рабочем столе». \* Добавлено несколько новых сочетаний клавиш на кнопку клавиатуры Улучшение : \* Улучшить настройку AndroMouse. \* Повышение стабильности приложения. Ключевая особенность : \* Используйте свое Android-устройство в качестве мыши, клавиатуры или просто для управления приложением для ПК. Вы можете щелкнуть по экрану, дважды щелкнуть, щелкнуть правой кнопкой мыши, перетащить и многое другое. \* Настройте пользовательскую комбинацию клавиш «Отправить на рабочий стол» на любую кнопку или клавишу на клавиатуре. Например, используйте кнопку «Запятая» для включения/выключения сети и используйте «Esc» для включения/выключения экрана ПК. \* Используйте мышь / клавиатуру, чтобы отправить команду «Сон» в приложение ПК. \* Используйте новые функции «GPS» для отправки «файла GPX» в приложение для ПК. \* Используйте функцию «Toggle» для управления питанием ПК с Android-устройством. \* Настройте папку на рабочем столе, где вы хотите сохранить файл. \* Используйте «Пользователь удаленного рабочего стола» для быстрого выхода других пользователей с помощью удаленного рабочего стола.

AndroMouse Desktop Server — это автономное приложение для удаленного управления, которое не связано с мобильным приложением AndroMouse.Чтобы запустить сервер AndroMouse Desktop Server, вам необходимо сначала соединить устройство Android и настольный компьютер, выбрав параметр в одном из приложений для подключения к другому. Затем вы можете использовать свое устройство Android в качестве клавиатуры удаленного рабочего стола, мыши и многого другого. AndroMouse Desktop Server имеет около 10 основных функций и категорий.

## **AndroMouse Server Crack + Activation Key [Win/Mac] (Latest)**

AndroMouse Desktop Server — это бесплатное приложение, которое позволяет превратить ваш Android-смартфон в беспроводной пульт дистанционного управления для вашего компьютера. Он чрезвычайно прост в использовании и настройке и поддерживает операционные системы Windows. Этот тип приложений идеально подходит для тех, кто хочет контролировать компьютер, который либо выключен, либо вентилятор ЦП постоянно работает. Это также отличное решение для ленивых студентов и многих других пользователей компьютеров, которые имеют доступ в Интернет, но не хотят часами сидеть перед компьютером. Серверное приложение абсолютно бесплатное и не требует установки или скачивания. Одной из его величайших особенностей является то, что он не имеет пользовательского интерфейса. Приложение в основном включено и готово к использованию сразу. Просто включите сервер AndroMouse и подключите телефон к компьютеру через Bluetooth или Wi-Fi, и вы готовы к работе. Он поддерживает два устройства одновременно и обеспечивает простой способ переключения между ними с помощью главной кнопки приложения. Вы также можете использовать кнопки презентации приложения для отключения звука и изображения, регулировки яркости, воспроизведения музыки, изменения языка устройства и аудио- и видеозаписи. AndroMouse Desktop Server имеет более 20 интересных функций. Он поддерживает различные функции мыши, а также кнопки мыши: кнопки, прокрутка, щелчок, двойной щелчок, щелчок правой кнопкой мыши, перетаскивание, страница вверх и страница вниз, домой, конец и один раз. Вы также можете настроить его так, чтобы он следовал за текущим движением мыши, и он поддерживает четыре уровня ускорения мыши. Кроме того, вы можете свободно перемещаться по экрану компьютера с помощью телефона. Вы можете быстро увеличивать и уменьшать масштаб с помощью кнопок «прокрутки» и «масштабирования», а также управлять громкостью звука приложения, отключать звуки и визуальные эффекты, устанавливать задержку для приложения и отображать интерактивную панель внизу. Вы также можете управлять функциями щелчка правой кнопкой мыши и двойного щелчка в приложении. Приложение также отлично работает с Windows 7 и Windows 8.Он идеально совместим с устройствами с сенсорным экраном, а также с телефонами и планшетами Android, работающими на последних версиях Android. Самое приятное то, что это совершенно бесплатно. Поддерживаемые телефоны Android: Единственный телефон, который еще не поддерживает AndroMouse Desktop Server, — это LG G4. Однако мы знаем, что сервис будет совместим с любым другим телефоном Android, работающим под управлением Android 5.0 или более поздней версии. Поддерживаемые операционные системы: Окна Мак Какие новости: Добавлена поддержка Windows 10. Добавлена поддержка большего

количества Android 1709e42c4c

# **AndroMouse Server Full Product Key Download**

Теперь вы можете легко управлять мышью с помощью мобильного телефона. Просто соедините AndroMouse Desktop Server с мобильным приложением AndroMouse на Android и наслаждайтесь этой функцией. AndroMouse Desktop Server — это полезное и простое в использовании мобильное средство удаленного управления рабочим столом на вашем компьютере. Вы можете использовать его для управления мышью, клавиатурой, мультимедийным пультом, файловым браузером и презентацией на вашем компьютере. Вы также можете удаленно просматривать экран рабочего стола на своем компьютере. AndroMouse Desktop Server — это мобильное программное обеспечение для удаленного управления. Для этого нужен телефон Android. Вы должны установить AndroMouse Desktop Server на свой компьютер, и при входе в систему вам необходимо ввести свой IP-адрес и пароль. Сервер AndroMouse Desktop поддерживает соединение, защищенное паролем. Особенности настольного сервера AndroMouse: 1. Его можно установить на ваш компьютер (поддерживаются ОС WINDOWS и перечисленные ниже операционные системы). 2. Поддерживается подключение через интернет. 3. IP-адрес и пароль устанавливаются по мере необходимости. 4. Соединение можно отключить в любой момент. 5. Экран рабочего стола клиента можно просматривать удаленно. 6. AndroMouse Server также поддерживает блокировку экрана и ярлыки для управления экраном. 7. Отправляйте и получайте файлы, презентации, текст и аудио. 8. Его можно использовать для презентации. 9. Его можно использовать для управления мышью и клавиатурой. 10. Он обеспечивает многопользовательский режим, который поддерживает пользователя с одинаковым IP-адресом. AndroMouse Desktop: независимо от того, где вы находитесь, вы можете легко управлять своим рабочим столом со своего мобильного телефона с помощью программного обеспечения AndroMouse Desktop. Для этого требуется беспроводная клавиатура, мышь и мобильный телефон. Он поддерживает Windows и Mac, а также Android и iOS. Чтобы включить его, вам нужно установить его на свой компьютер. Подключение к рабочему столу будет установлено автоматически. OneGoodTurn...Серверное программное обеспечение: независимо от того, где вы находитесь, вы можете легко управлять своим рабочим столом со своего мобильного телефона с помощью программного обеспечения AndroMouse для настольных ПК. Для этого требуется беспроводная клавиатура, мышь и мобильный телефон.Он поддерживает Windows и Mac, а также Android и iOS. Чтобы включить его, вам нужно установить его на свой компьютер. Подключение к рабочему столу будет установлено автоматически. Клиент AndroMouse: Клиент AndroMouse: независимо от того, где вы находитесь, вы можете легко управлять своим рабочим столом со своего мобильного телефона с помощью программного обеспечения AndroMouse Desktop. Для этого требуется беспроводная клавиатура, мышь и мобильный телефон. Он поддерживает Windows и Mac, а также Android и

#### **What's New In AndroMouse Server?**

AndroMouse Desktop Server — это практичный и доступный сервис, который с помощью своего мобильного аналога позволяет вам превратить свой Android-смартфон в пульт дистанционного управления для вашего компьютера. Простой процесс установки и сопряжения Прежде чем мы начнем, вы должны знать, что для того, чтобы воспользоваться преимуществами AndroMouse Desktop Server, вам необходимо убедиться, что на вашем компьютере установлена Java. Вам также необходимо убедиться, что ваш компьютер и мобильный телефон подключены через Bluetooth или через одну и ту же сеть Wi-Fi. После его установки вас встречает чрезмерно упрощенное и компактное главное окно, которое предлагает вам минимальный набор информации об IP-адресе вашего компьютера, а также статусе и имени сервера. Как и ожидалось, серверное приложение в основном работает в фоновом режиме, так как большая часть работы и процесса настройки выполняется с помощью мобильного приложения. Поставляется с урезанным и невыразительным интерфейсом Переключаясь между вкладками главного окна AndroMouse Desktop Server, вы также можете защитить паролем свое соединение, изменить порт TCP и UDP, а также изменить внешний вид приложения. Чтобы сделать вещи еще проще, приложение также позволяет вам устанавливать пользовательские сочетания клавиш. Несмотря на его простоту и незамысловатую функциональность, мы хотели бы отметить, что фактический интерфейс серверного приложения просто выглядит слишком устаревшим, особенно в более поздних версиях Windows. Да, он имеет интеграцию в системный трей, но в наши дни этого просто недостаточно. Также должна быть предоставлена улучшенная форма визуальной обратной связи для вашего подключения, а также дополнительная информация и параметры настройки. Сервис удаленного управления, который предлагает вам набор полезных функций Но, конечно, вы не можете судить об услуге только с точки зрения сервера, и вы также должны принять во внимание тот факт, что общая простота AndroMouse — это именно то, что делает ее привлекательной для начинающих. Как только ваш компьютер подключен к вашему устройству на базе Android, служба позволяет вам использовать свой телефон в качестве мыши с дистанционным управлением (вы можете щелкнуть, дважды щелкнуть, щелкнуть правой кнопкой мыши, перетащить, прокрутить и масштабировать). Кроме того, сервис предоставляет вам очень полезную беспроводную клавиатуру и некоторые другие не требующие пояснений дополнительные функции мыши, а именно функциональные клавиши, Speakto-Type, Media Remote, File Browser, Presentation и Power Remote, которые работают отлично и лучше, чем ожидалось. . Не лучший сервис дистанционного управления, но он выполняет свою работу без суеты.

# **System Requirements:**

1. Память: 4 ГБ 2. Графика: NVIDIA GTX 660 / AMD R9 270 3. ЦП: Intel Core i3 7100 / AMD FX 8120 / AMD Ryzen 3 1200 4. Жесткий диск: 45 ГБ 5. Виндовс 10/8.1/7 6. Интернет: 1. USB: 2,0/3,0/4,0 2. Игровой видеорегистратор для Windows \*\*\*1. Загрузите ключ игры снизу.\*\*\* 2. Когда вы

Related links: